# **git-pylint-commit-hook Documentation** *Release 2.0.0*

**Sebastian Dahlgren**

**Oct 24, 2018**

## **Contents**

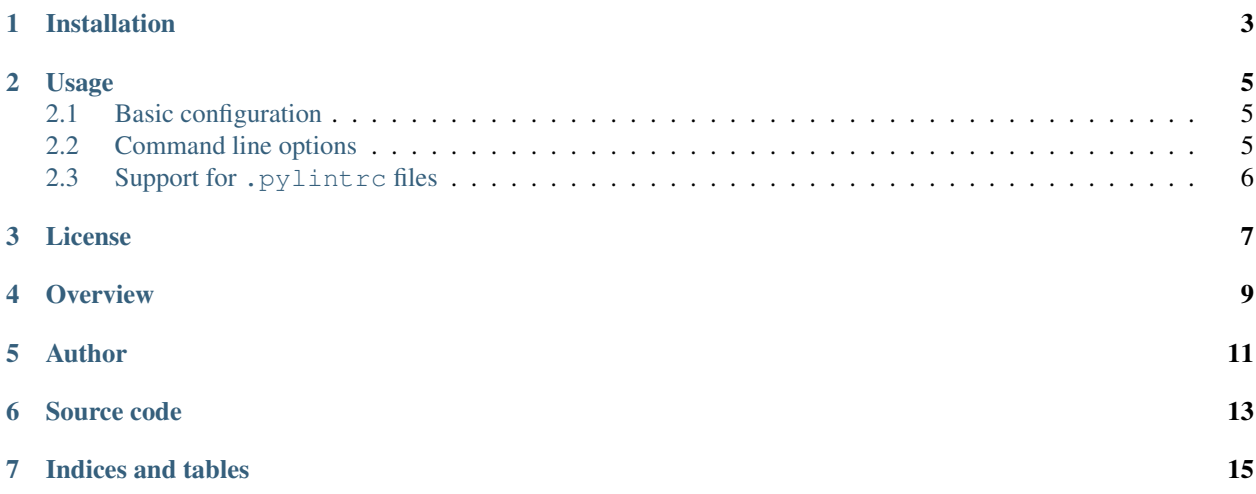

Contents:

Installation

<span id="page-6-0"></span>Use pip to install git-pylint-commit-hook.

pip install git-pylint-commit-hook

The command git-pylint-commit-hook will now be accessible in your system.

### Usage

#### <span id="page-8-1"></span><span id="page-8-0"></span>**2.1 Basic configuration**

To use git-pylint-commit-hook in a project, create a new file under /project/root/.git/hooks/ pre-commit and add the following to that file:

```
#!/usr/bin/env bash
git-pylint-commit-hook
```
Save the file and make it executable:

chmod +x .git/hooks/pre-commit

Your Python files should now be checked upon commit.

#### <span id="page-8-2"></span>**2.2 Command line options**

The git-pylint-commit-hook can be configured using command line options. The command line options are:

```
--limit LIMIT Score limit, files with a lower score will stop the
                    commit. Default: 8.0
--pylint PYLINT Path to pylint executable. Default: pylint
--pylintrc PYLINTRC Path to pylintrc file. Options in the pylintrc will
                    override the command line parameters. Default:
                    pylintsearch order
--pylint-params PYLINT_PARAMS
                    Custom pylint parameters to add to the pylint command
--suppress-report Suppress report output if pylint fails
--always-show-violations
                    Show violations in case of pass as well
--version Print current version number
--ignore IGNORED_FILES
```
(continues on next page)

(continued from previous page)

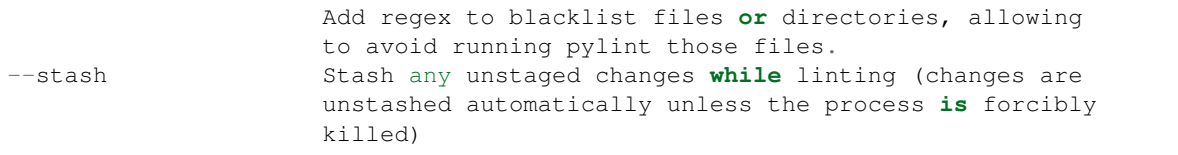

You can simply append those to the command created in the Basic configuration above.

### <span id="page-9-0"></span>**2.3 Support for .pylintrc files**

git-pylint-commit-hook will automatically find your pylint configuration files, according to the pylint configuration file default read order. Any configuration found for the project will be used in the git-pylint-commit-hook.

You can also define a custom pylint configuration file using the  $-\text{pylinder}$  command line option.

#### **2.3.1 pylint configuration**

Settings are loaded by default from the .pylintrc file in the root of your repo.

```
[pre-commit-hook]
command=custom_pylint
params=--rcfile=/path/to/another/pylint.rc
limit=8.0
```
command is for the actual command, for instance if pylint is not installed globally, but is in a virtualenv inside the project itself.

params lets you pass custom parameters to pylint

limit is the lowest value which you want to allow for a pylint score. Any lower than this, and the script will fail and won't commit.

Any of these can be bypassed directly in the pre-commit hook itself. You can also set a different default place to look for the pylintrc file.

### License

#### <span id="page-10-0"></span>APACHE LICENSE 2.0 Copyright 2013 Sebastian Dahlgren

Licensed under the Apache License, Version 2.0 (the "License"); you may not use this file except in compliance with the License. You may obtain a copy of the License at

<http://www.apache.org/licenses/LICENSE-2.0>

Unless required by applicable law or agreed to in writing, software distributed under the License is distributed on an "AS IS" BASIS, WITHOUT WARRANTIES OR CONDITIONS OF ANY KIND, either express or implied. See the License for the specific language governing permissions and limitations under the License.

**Overview** 

<span id="page-12-0"></span>The git-pylint-commit-hook is a tool for checking Python code using pylint before the code is committed to git.

All files that end with .py or that have python in the she bang will be automatically checked before they are committed to the repo.

Author

<span id="page-14-0"></span>This project is maintained by [Sebastian Dahlgren](http://www.sebastiandahlgren.se) [\(GitHub](https://github.com/sebdah) | [Twitter](https://twitter.com/sebdah) | [LinkedIn\)](http://www.linkedin.com/in/sebastiandahlgren)

Source code

<span id="page-16-0"></span>The source code is available on the projects [GitHub repository.](https://github.com/sebdah/git-pylint-commit-hook)

Indices and tables

- <span id="page-18-0"></span>• genindex
- modindex
- search